## **Akai APC40 MKII Layout V1.9**

## Midi Template File name: **Advanced APC40MKII Template (version 1.9).BeyondMidiMap**

Midi templates can be found inside the subdirectory "MIDI" of "BEYOND". (example C:\BEYOND\MIDI\\*)

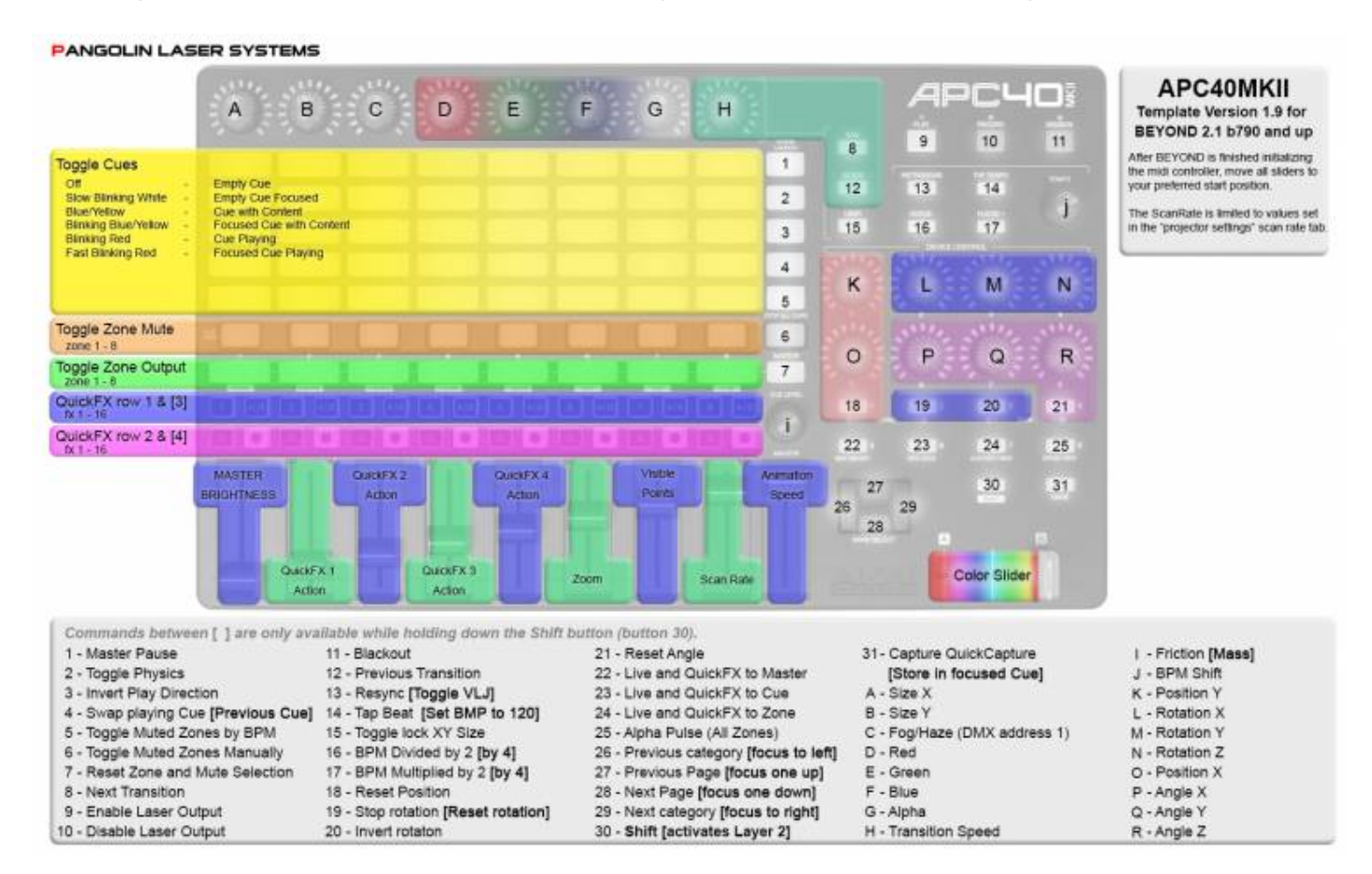

From: <http://wiki.pangolin.com/>- **Complete Help Docs**

Permanent link: **<http://wiki.pangolin.com/doku.php?id=beyond:akaiapc40mkiilayout&rev=1568057444>**

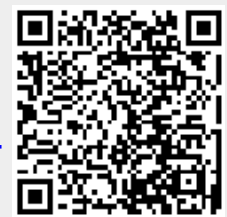

Last update: **2020/06/11 19:23**

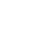